# Asymptotic Notation Exercises

Ibrahim Albluwi

## **Exercise 1**

Prove each of the following statements.

1.  $3n^4 + 100n^2 + 42n = O(n^4)$ 2.  $2^{2n} \neq O(2^n)$ 3.  $2^n = \Omega(2^{\frac{n}{2}})$ 4.  $n! = O((n+1)!)$ 5[.](https://latex-staging.easygenerator.com/eqneditor/editor.php?latex=b%5Cgeq1#0)  $(n+b)^2 = \Theta(n^2)$  for any  $b \ge 1$ . 6.  $\sum_{i=1}^{n} (2i-1) = \Theta(n^2)$  $\sum_{i=0}^{n} 2^{i} = \Theta(2^{n})$ 8.  $3n + 1 = o(n^2)$ 9.  $k^n = o((k+1)^n)$ , where k is a constant that is  $> 0$ . 10.  $3n^2 + 1 = \omega(n)$ 

### **Exercise 2**

For each of the following groups of functions, rearrange the functions in the group based on their order of growth, such that if a function *f* appears before a function *g* then *f* must be *O(g)*. *Assume the base of the logarithm to be 2 if the base makes a difference.*

1. 
$$
2^n
$$
,  $2^{\log n}$ ,  $2^{n^2}$ ,  $2^{2^{\log n}}$ ,  $2^{\frac{1}{n}}$ 

$$
2. \quad \log n, \ \log(\log n), \ \log^2 n, \ \log^4 n, \ n, \ \log(n^{\log n})
$$

$$
3. \quad 5^{\frac{n}{2}}, \ 2^n, \ 7^{\log n}, \ 2^{3000}, \ 1.0001^n
$$

4. n,  $(\log n)^{\log n}$ ,  $(\log n)!$ ,  $2^n$ ,  $\frac{1}{n}$ ,  $\frac{1}{2^n}$ 

# **Exercise 3**

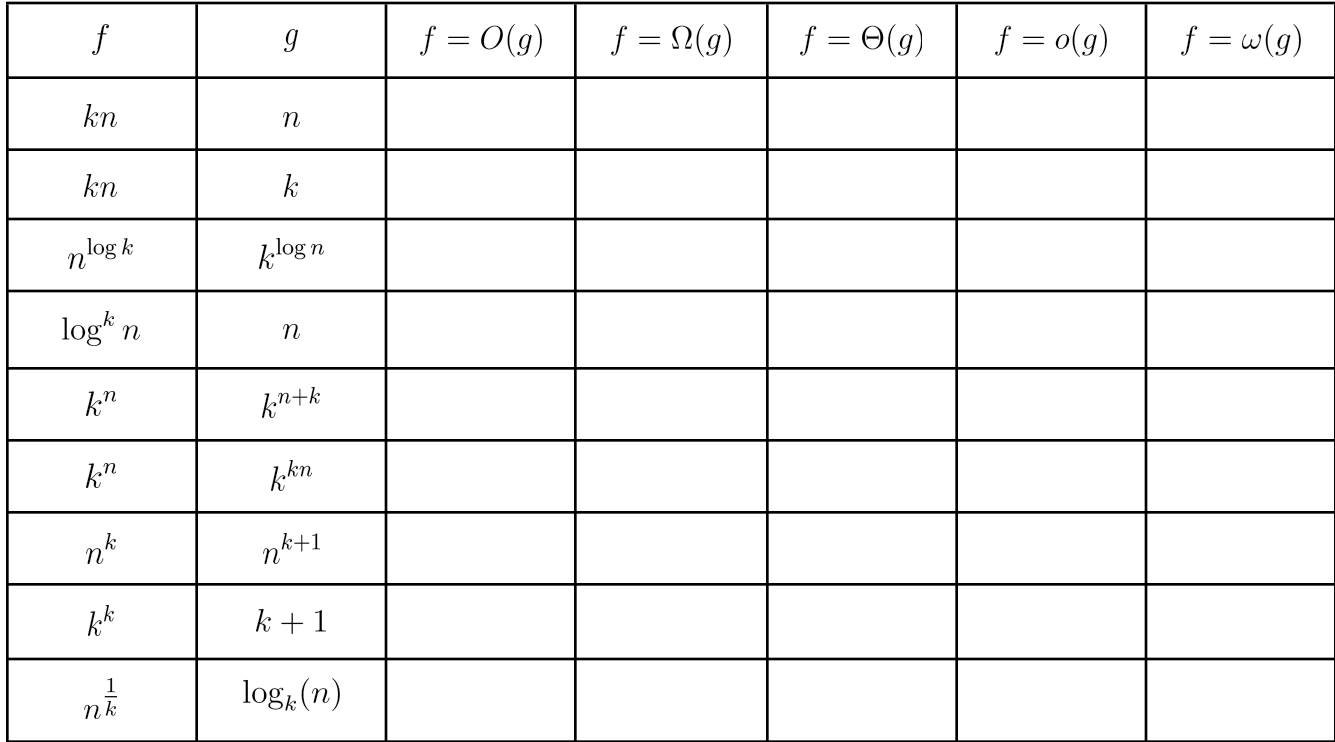

For each of the following pairs of functions *f* and *g*, mention which of the shown relations apply (assume *k* is a positive constant).

# **Exercise 4**

Provide a counterexample for each of the following statements:

- 1[.](https://www.codecogs.com/eqnedit.php?latex=g#0) If  $f(n) = O(n)$  and  $g(n) = O(n^2)$  then  $f$  grows slower than  $g$ .
- 2[.](https://www.codecogs.com/eqnedit.php?latex=f(n)%20%3D%20%5CTheta(1)#0) If  $f(n) = O(1)$ [,](https://www.codecogs.com/eqnedit.php?latex=f(n)%20%3D%20O(1)#0) then  $f(n) = \Theta(1)$ .
- 3. For any two functions  $f(n)$  and  $g(n)$ [,](https://latex-staging.easygenerator.com/eqneditor/editor.php?latex=g(n)#0)  $f(n) = O(g(n))$  or  $f(n) = \Omega(g(n))$ .
- 4. If  $f(n) = O(g(n))$ [,](https://www.codecogs.com/eqnedit.php?latex=f(n)%20%3D%20O(g(n))#0) then  $2^f = O(2^g)$

### **Solutions**

**1.1**  $3n^4 + 100n^2 + 42n = O(n^4)$ 

We need to show that there exist two constants  $c$  and  $n_0$  such that:

 $6 < 3n^4 + 100n^2 + 42n < cn^4$  for all  $n > n_o$ 

We know that:

$$
0 \le 3n^4 + 100n^2 + 42n \le 3n^4 + 100n^4 + 42n^4 \le 145n^4
$$
 for all  $n \ge 1$ 

We can pick 
$$
c = 145
$$
 and  $n_o = 1$ 

**1.2**  $2^{2n} \neq O(2^n)$ 

Let's assume for the sake of contradiction that there exist two constants  $c$  and  $n_0$  such that:

 $0 \leq 2^{2n} \leq c2^n$  for all  $n \geq n_o$ 

If we divide by  $2^n$  the inequality becomes:

$$
0 \le 2^n \le c \text{ for all } n \ge n_o
$$

This is clearly false because  $2^n$  is an increasing function that approaches  $\infty$  as  $n$  increases, so it cannot always remain below a constant, regardless of what this constant is. Hence, the initial assumption is false.

**1.3** 
$$
2^n = \Omega(2^{\frac{n}{2}})
$$

We need to show that there exist two constants  $c$  and  $n_0$  such that:

$$
0 \le c \times 2^{\frac{n}{2}} \le 2^n
$$
 for all  $n \ge n_o$ 

If we divide by  $2^{\frac{n}{2}}$  the inequality becomes:

$$
0 \le c \le 2^{\frac{n}{2}} \le \sqrt{2}^n \text{ for all } n \ge n_o
$$

We can pick  $c=1$  and  $n_o=1$  since  $1\leq \sqrt{2}^1$  and  $\sqrt{2}^n$  is an increasing function, so the inequality is always true for all  $n \geq 1$ .

**1.4**  $n! = O((n+1)!)$ 

We need to show that there exist two constants  $c$  and  $n_0$  such that:

$$
0 \le n! \le c \times (n+1)!
$$
 for all  $n \ge n_o$ 

If we divide by  $n!$  the inequality becomes:

$$
0 \le 1 \le c \times (n+1) \text{ because } (n+1)! = (n+1) \times n!
$$

Hence, we can pick  $c=1$  and  $n_o=1$ 

**1[.](https://latex-staging.easygenerator.com/eqneditor/editor.php?latex=b%5Cgeq1#0)5**  $(n+b)^2 = \Theta(n^2)$  for any  $b \ge 1$ .

**1.** We need to show that there exist two constants *c* and  $n_0$  such that:

$$
0 \le (n+b)^2 \le cn^2 \text{ for all } n \ge n_o \text{ and for any } b \ge 1.
$$
  
\nSince  $(n+b)^2 = n^2 + 2bn + b^2$ :  
\n
$$
n^2 + 2bn + b^2 \le n^2 + 2bn^2 + b^2n^2 \le (1 + 2b + b^2)n^2 \text{ for all } n \ge 1
$$
  
\nWe can pick  $c = 1 + 2b + b^2$  and  $n_o = 1$   
\nThis means that  $(n+b)^2 = O(n^2)$  for any  $b \ge 1$ .

 $\mathbf{1}$ 

**2.** We need to show that there exist two constants *c* and  $n_0$  such that:

 $0 \le cn^2 \le (n+b)^2$  for all  $n \ge n_o$  and for any  $b \ge 1$ .

We can pick  $c=1$  and  $n_o=1$ 

 $0 \leq n^2 \leq n^2 + 2bn + b^2$ This is true because  $n \geq 1$  and  $b \geq 1$ 

$$
\sum_{i=1}^{n} (2i - 1) = \Theta(n^2)
$$

The left hand side is equivalent to:

$$
2 \times \sum_{i=1}^{n} i - \sum_{i=1}^{n} 1 = n(n+1) - n = n^2 + n - n = n^2
$$

Therefore, the question is to show that  $n^2 = \Theta(n^2)$  Which is true given the properties  $f = O(f)$  and  $f = \Omega(f)$ [,](https://latex-staging.easygenerator.com/eqneditor/editor.php?latex=f%3D%5COmega(f)#0) which imply that  $f = \Theta(f)$ 

$$
\sum_{i=0}^{n} 2^i = \Theta(2^n)
$$

The left hand side is equivalent to  $2^{n+1} - 1$ [.](https://latex-staging.easygenerator.com/eqneditor/editor.php?latex=2%5E%7Bn%2B1%7D-1#0) Hence, we need to show that:

**1.** There exist two constants *c* and  $n_0$  such that  $\quad 0 \leq 2^{n+1} - 1 \leq c \times 2^n$  for all  $n \geq n_0$ 

If we pick  $c = 2$ [,](https://latex-staging.easygenerator.com/eqneditor/editor.php?latex=c%3D2#0) the inequality becomes:

 $0 \leq 2^{n+1} - 1 \leq 2^1 \times 2^n \leq 2^{n+1}$ , which is clearly true for all  $n \geq 1$ [.](https://latex-staging.easygenerator.com/eqneditor/editor.php?latex=n%5Cgeq%201#0) This means that  $2^{n+1} - 1 = O(2^n)$ 

**2.** There exist two constants *c* and  $n_0$  such that  $0 \le c \times 2^n \le 2^{n+1} - 1$  for all  $n \ge n_0$ 

If we pick  $c = 1$  and  $n<sub>o</sub> = 1$ , the inequality becomes:

 $0 \leq 2^n \leq 2^{n+1} - 1 \leq 2 \times 2^n - 1 \leq 2^n + (2^n - 1)$ , which is true for all  $n \geq 1$  because  $2^n - 1 \geq 1$ for all  $n \geq 1$ [.](https://latex-staging.easygenerator.com/eqneditor/editor.php?latex=n%5Cgeq%201#0)

This means that  $2^{n+1} - 1 = \Omega(2^n)$ 

$$
3n + 1 = o(n^2)
$$

We will prove the equivalent statement  $3n + 1 \neq \Omega(n^2)$ [.](https://latex-staging.easygenerator.com/eqneditor/editor.php?latex=3n%2B1%20%5Cneq%20%5COmega(n%5E2)#0)

Let's assume for the sake of contradiction that  $3n + 1 = \Omega(n^2)$ . I.e., there exist two constants  $c > 0$  and  $n_0 > 0$  such that:  $0 \le cn^2 \le 3n + 1$  for all  $n \ge n_0$ 

Dividing the inequality by n gives:  $0 \le cn \le 3 + \frac{1}{n}$  for all  $n \ge 1$ 

This statement is clearly false because:

- 1.  $cn$  is an increasing function that approaches  $\infty$  regardless of the value of  $c$ .
- 2. The values of  $3+\frac{1}{n}$  are between 4 and 3.

**1.9**  $k^n = o((k+1)^n)$ [,](https://www.codecogs.com/eqnedit.php?latex=o((k%2B1)%5En)#0) where k is a constant that is  $> 0$ .

We will prove the equivalent statement  $k^n \neq \Omega((k+1)^n)$ [.](https://www.codecogs.com/eqnedit.php?latex=k%5En%20%5Cneq%20%5COmega((k%2B1)%5En)#0)

Let's assume for the sake of contradiction that  $k^n = \Omega((k+1)^n)$ . I.e., there exist two constants  $c > 0$  and  $n_o > 0$  such that:  $0 \le c(k+1)^n \le k^n$  for all  $n \ge n_o$ 

This inequality is false if  $\log_k(c(k+1)^n) \leq \log_k(k^n)$  is false.

$$
\log_k(c(k+1)^n) \le \log_k(k^n) \implies n(\log_k c + \log_k(k+1) \le n \log_k k
$$
  

$$
n \log_k c + n \log_k(k+1) \le n
$$

This is clearly false because  $n \log_k(k+1) > n \log_k k > n$ [,](https://www.codecogs.com/eqnedit.php?latex=n%5Clog_k(k%2B1)%20%3E%20n%5Clog_kk%20%3E%20n#0) which makes the left hand side  $> n$ regardless of what the value of  $c$  is.

### **1.10**  $3n^2 + 1 = \omega(n)$

We will prove the equivalent statement  $3n^2 + 1 \neq O(n)$ .

Let's assume for the sake of contradiction that  $3n^2+1=O(n)$ . Le., there exist two constants  $c > 0$  and  $n_0 > 0$  such that:  $0 \leq 3n^2 + 1 \leq cn$  for all  $n \geq n_0$ 

Dividing the inequality by n gives:  $0 \leq 3n + \frac{1}{n} \leq c$  for all  $n \geq 1$ 

This statement is false because  $3n + \frac{1}{n}$  is an increasing function that approaches  $\infty$  as  $n$ increases and  $c$  is a constant.

**2.1** 
$$
2^{\frac{1}{n}}
$$
,  $2^{\log n}$ ,  $2^n$ ,  $2^{2^{\log n}}$ ,  $2^{n^2}$ 

#### **Notes.**

• The values for  $2^{\frac{1}{n}}$  decrease when  $n$  increases (from 2 when  $n=1$  to 1 when  $n=\infty$ ). This makes the function  $\Theta(1)$  (i.e. there is a constant that is always  $\geq 2^{\frac{1}{n}}$  and there is a constant that is always  $\leq 2^{\frac{1}{n}}$ [\)](https://latex-staging.easygenerator.com/eqneditor/editor.php?latex=%5Cleq%202%5E%5Ctfrac%7B1%7D%7Bn%7D#0).

$$
\bullet \quad 2^{\log_2 n} = n^{\log_2 2} = n
$$

- $2^{n^2} = (2^n)^n$
- $2^{2^{\log 2}} = 2^n$

**2.2**  $\log(\log n)$ ,  $\log n$ ,  $\log(n^{\log n})$ ,  $\log^2 n$ ,  $\log^4 n$ , n

#### **Notes.**

- $\log(n^{\log n}) = \log^2 n$
- One way to reason about this is to give the function  $\log n$  the name  $x$  (for example). This makes the functions as follows:<br> $\log x$ ,  $x$ ,  $\log(n^x) = x^2$ ,  $x^2$ ,  $x^4$ ,  $2^x$

**2.3** 
$$
2^{3000}
$$
,  $7^{\log n}$ ,  $1.0001^n$ ,  $2^n$ ,  $5^{\frac{n}{2}}$ 

#### **Notes.**

- $7^{\log_2 n} = n^{\log_2 7} = n^{2.81}$
- $5\frac{n}{2} = \sqrt{5}^n \approx 2.236^n$

**2.4** 
$$
\frac{1}{2^n}
$$
,  $\frac{1}{n}$ , n,  $(\log n)!$ ,  $(\log n)^{\log n}$ ,  $2^n$ 

**Notes.**

- The values for  $\frac{1}{n}$  decrease from 1 to 0 as the values of  $n$  increase. Therefore  $\frac{1}{n} = \Theta(1)$  (i.e. There is a constant that is always  $\geq \frac{1}{n}$  and there is also a constant that is always  $\leq \frac{1}{n}$ ).
- The values for  $\frac{1}{2^n}$  decrease from 1 to 0 as the values of  $n$  increase[.](https://latex-staging.easygenerator.com/eqneditor/editor.php?latex=%5Ctfrac%7B1%7D%7B2%5En%7D%20%3D%20%5CTheta(1)#0) Therefore  $\frac{1}{2^n} = \Theta(1)$ .
- One way to reason about this is to give the function  $\log n$  the name  $x$  (for example). This makes the functions as follows:

$$
n = 2^{\log n} = 2^{x}
$$
  
(log n)! = x!  
(log n)<sup>log n</sup> = x<sup>x</sup> = (2<sup>log x</sup>)<sup>x</sup> = 2<sup>x log x</sup>  

$$
2^{n} = 2^{2^{\log n}} = 2^{2^{x}}
$$

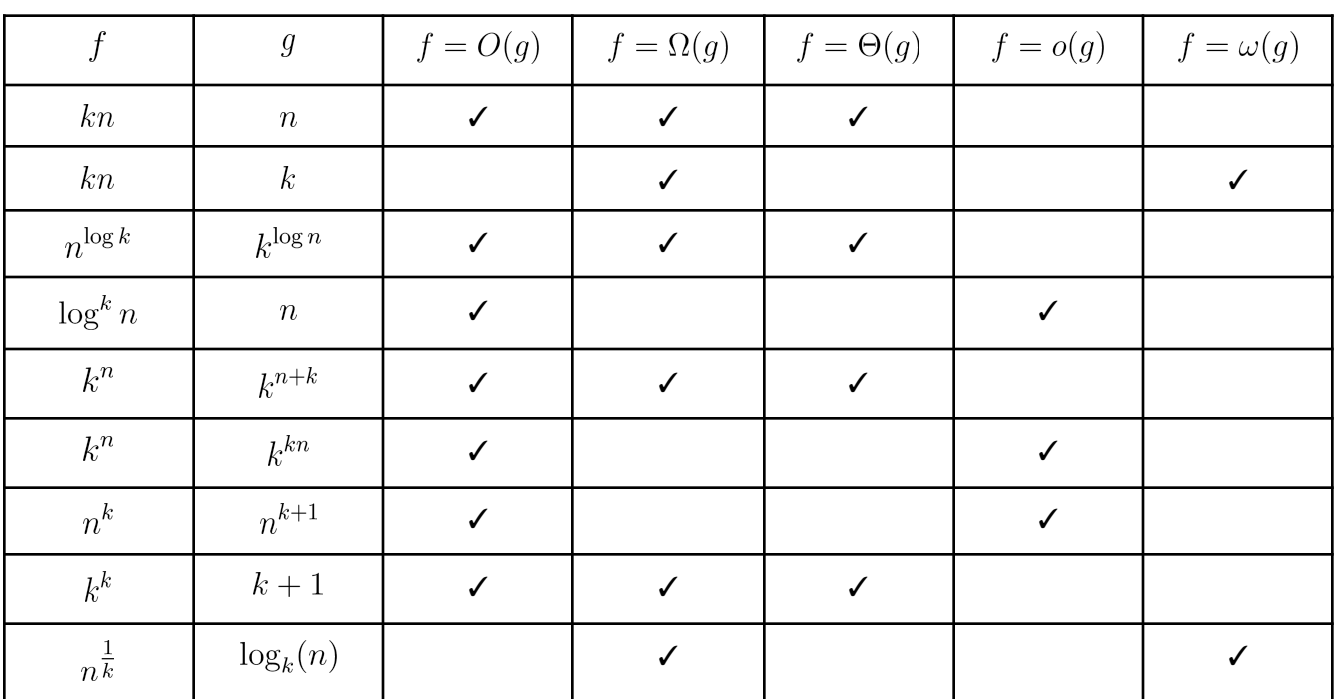

**\_3 \_**

**4.1** If  $f(n) = O(n)$  and  $g(n) = O(n^2)$  then f grows slower than g.

Let  $f(n) = n$  and  $g(n) = \log(n)$ [,](https://latex-staging.easygenerator.com/eqneditor/editor.php?latex=g(n)%3D%5Clog(n)#0) then:

 $i(n = O(n))$  is true and  $log(n) = O(n^2)$  but n does not grow slower than  $log(n)$ .

**4.2** If  $f(n) = O(1)$ [,](https://www.codecogs.com/eqnedit.php?latex=f(n)%20%3D%20O(1)#0) then  $f(n) = \Theta(1)$ .

Let  $f(n) = \frac{1}{n}$ [.](https://www.codecogs.com/eqnedit.php?latex=f(n)%3D%5Ctfrac%7B1%7D%7Bn%7D#0)

- Since  $0 \le f(n) \le 1$ [,](https://www.codecogs.com/eqnedit.php?latex=0%5Cleq%20f(n)%5Cleq%201#0) We can multiply 1 by a constant c such that  $0 \le f(n) \le c \times 1$  for all  $n \geq 0$ [.](https://www.codecogs.com/eqnedit.php?latex=f(n)%20%3D%20O(1)#0) Hence,  $f(n) = O(1)$ .
- Since  $f(n)$  approaches  $0$  when  $n$  approaches  $\infty$ , no constant  $c>0$  can be multiplied by 1 such that  $0 \leq c \times 1 \leq f(n)$  for all  $n \geq$  some  $n_o$ [.](https://www.codecogs.com/eqnedit.php?latex=f(n)%5Cneq%20%5COmega(1)#0) Hence,  $f(n) \neq \Omega(1)$ .

**4.3** For any two functions  $f(n)$  and  $g(n)$ [,](https://latex-staging.easygenerator.com/eqneditor/editor.php?latex=g(n)#0)  $f(n) = O(g(n))$  or  $f(n) = \Omega(g(n))$ .

Let  $f(n) = cos(n)$  and  $g(n) = sin(x)$ .

Multiplying any of the two functions by a constant does not make it always greater or always less than the other function.

**4.4** If 
$$
f(n) = O(g(n))
$$
, then  $2^f = O(2^g)$ 

Let  $f(n) = \log_2 n$  and  $g(n) = \frac{1}{2} \log_2 n$ .

It is clear that  $\log_2 n = \frac{1}{2} \log_2 n$  (pick  $c = 2$  and  $n_o = 1$ [\)](https://www.codecogs.com/eqnedit.php?latex=n_o%3D1#0). However,  $2^{\log_2 n} = n \neq O(2^{\frac{1}{2}\log_2 n})$ , because  $2^{\frac{1}{2}\log_2 n} = \sqrt{n}$ [.](https://www.codecogs.com/eqnedit.php?latex=2%5E%7B%5Ctfrac%7B1%7D%7B2%7D%5Clog_2n%7D%20%3D%20%5Csqrt%7Bn%7D#0)